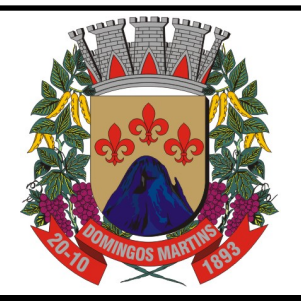

## **MUNICÍPIO DE DOMINGOS MARTINS CONCURSO PÚBLICO Edital 1/2023**

# **CADERNO DE PROVA (MANHÃ)**

# **TÉCNICO DE INFORMÁTICA**

#### **LEIA ATENTAMENTE AS SEGUINTES INSTRUÇÕES:**

- **1.** Este caderno de prova contém 50 (cinquenta) questões objetivas, de 1 a 50 e distribuídas da seguinte forma:
	- 1 a 10 Língua Portuguesa;
	- $\bullet$  11 a 20 Raciocínio Lógico e Matemático;
	- 21 a 30 Noções de Informática;
	- 31 a 50 Conhecimentos Específicos.
- 2. Confira se a quantidade e a ordem das questões deste caderno de prova estão de acordo com as instruções anteriores. Caso o caderno esteja incompleto, tenha defeito ou apresente qualquer divergência, comunique imediatamente ao fiscal de sala para que ele tome as providências cabíveis.
- **3.** Para cada uma das questões objetivas, são apresentadas **4 (quatro)** opções de resposta. Apenas **1 (uma)** resposta responde corretamente à questão.
- **4.** O tempo disponível para esta prova é de **4 (quatro) horas**.
- **5.** Reserve tempo suficiente para marcar a sua folha de respostas.
- **6.**  Os rascunhos e as marcações assinaladas neste caderno **não** serão considerados na avaliação.
- **7**. O candidato somente poderá se retirar do local da aplicação das provas após **60 (sessenta) minutos** de seu início.
- **8.** Quando terminar, chame o fiscal de sala, entregue este caderno de prova e a folha de respostas.
- **9.** O candidato somente poderá retirar-se do local da aplicação levando consigo o caderno de provas a partir dos úl�mos **30 (trinta) minutos** para o término da prova.
- **10. Boa prova!**

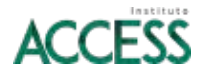

#### **LÍNGUA PORTUGUESA**

25

**Leia atentamente o texto a seguir e responda às questões de 1 a 10.**

#### **Patentes do início do século 20 revelam achados como máquina de votar e patins aquáticos**

Um cofre iluminado que flutua em caso de acidente náutico pode fazer pouco sentido nos dias atuais, mas provavelmente seria útil no início do século 20, quando o mar era temido e as viagens longas eram realizadas

- 5 exclusivamente por navios. Ou, ainda, um assento de vaso sanitário que se esterilizava chegando a 250°C, já que uma das preocupações da época eram bactérias e cuidados com a higiene.
- $1<sub>0</sub>$ Essas são algumas das 3.200 patentes históricas digitalizadas pelo INPI (Instituto Nacional da Propriedade Industrial), reveladas pela Folha na série Invenções do

Brasil, que chega ao seu segundo capítulo. Datados de 1895 a 1929, os achados também

15 incluem uma variedade de curiosidades. Um hidropatins para caminhar sobre o mar; um projetor de propaganda, ao estilo Batman; e um umidificador de edifícios que pulveriza a água são alguns exemplos.

Foram encontrados também registros de coisas mais cotidianas, similares com as da atualidade, como máquina

 $20$ de lavar roupas ou louças, cadeira de dentista, pincel para fazer barba e saboneteira líquida de parede.

Para a servidora Flávia Romano Villa Verde, chefe da Divisão de Documentação Patentária do INPI, esses registros revelam os anseios daquela sociedade e quais eram as necessidades cotidianas da época.

Ela citou como exemplo a máquina de lavar roupas, batizada de Eureka, que teve a patente concedida no Brasil ao industrial espanhol Luís Soria y Hernandez em 1923.

30 35 "Ela é curiosa porque tinha dois tambores e um fogareiro embaixo, muito diferente das atuais. Mas tinha semelhanças, como um sistema de água circulante e de regulagem de temperatura de lavagem. Outros registros também são peculiares pelas similaridades surpreendentes com os produtos modernos."

A pesquisadora também destacou inventos que retratavam temores da época, como o cofre flutuante com farol que acendia automaticamente em caso de emergência, com patente concedida ao engenheiro

 $40$ italiano Nicola Santo em 1919, sete anos depois da tragédia do transatlântico Titanic.

Outro invento foi o chamado hidropatins, espécie de bota com rodas que permitia deslizar pela água. Essa é a patente brasileira de número 10 mil, concedida em 1918 ao comerciário brasileiro Franklin Barroco.

45

 $50$ 

Em 1906, a preocupação com uma votação mais prática já existia, a ponto do industrial italiano Eugenio Boggiano patentear uma máquina de votar, que prometia garantir sigilo da escolha com um mecanismo que envolvia uma ficha de metal colocada em fendas e que

depois eram misturadas a outras para garantir o sigilo. De acordo com Ricardo Nunes, advogado especializado em patentes do escritório Daniel Advogados, "alguns inventos parecem estranhos. Mas,

55 mesmo que não se viabilizem comercialmente, mostram como a inovação pode ser surpreendente." (...)

> (Tatiana Cavalcanti. https://www1.folha.uol.com.br/ciencia/2024/01/patentes-do-inicio-doseculo-20-revelam-achados-como-maquina-de-votar-e-patinsaquaticos.shtml)

#### **Questão 1**

Em relação à leitura do texto e suas possíveis inferências, analise as afirmativas a seguir:

- I. Com a análise dos registros de patente, é possível identificar anseios e temores da época observada.
- II. Algumas invenções, embora não fabricadas e comercializadas, depois viriam a existir na época atual, nem sempre exatamente da forma como idealizadas pelo inventor.
- III. Apesar de a ideia da máquina de votar prever a garantia de sigilo do voto, o mecanismo apontado não se revelava eficiente.

Assinale

- (A) se apenas as afirmativas I e II estiverem corretas.
- (B) se apenas as afirmativas I e III estiverem corretas.
- (C) se apenas as afirmativas II e III estiverem corretas.
- (D) se todas as afirmativas estiverem corretas.

#### **Questão 2**

- O texto se inicia com uma estratégia textual de
- (A) explicação
- (B) exemplificação
- (C) especificação
- (D) explicitação

#### **Questão 3**

Na linha 43, "Essa" tem papel

- (A) catafórico.
- (B) dêitico.
- (C) exofórico.
- (D) anafórico.

#### **Questão 4**

Segundo as orientações oficiais, a sigla INPI foi grafada corretamente.

Assinale a alternativa em que isso *não* tenha ocorrido.

- (A) UFMG
- (B) Funasa
- (C) INSS
- (D) ACADEPOL

#### **Questão 5**

*Ou, ainda, um assento de vaso sanitário que se esterilizava chegando a 250°C, já que uma das preocupações da época eram bactérias e cuidados com a higiene.* (L.5-8)

A ocorrência do SE no período acima se classifica como

- (A) partícula apassivadora.
- (B) indeterminador do sujeito.
- (C) pronome reflexivo.
- (D) conjunção subordinativa.

*Outros registros também são peculiares pelas similaridades surpreendentes com os produtos modernos.* (L.33-35)

O segmento sublinhado no período acima apresenta circunstância de

- (A) causa.
- (B) modo.
- (C) meio.
- (D) tempo.

#### **Questão 7**

*Mas, mesmo que não se viabilizem comercialmente, mostram como a inovação pode ser surpreendente.* (L.54-56)

A locução conjuntiva sublinhada no período acima *não* poderia ser substituída, sob pena de grave alteração de sentido, por

- (A) posto que.
- (B) conquanto.
- (C) porquanto.
- (D) ainda que.

#### **Questão 8**

*Foram encontrados também registros de coisas mais cotidianas, similares com as da atualidade, como máquina de lavar roupas ou louças, cadeira de dentista, pincel para fazer barba e saboneteira líquida de parede.* (L.18-21)

No período acima há

- (A) um artigo e seis preposições.
- (B) um artigo e sete preposições.
- (C) dois artigos e seis preposições.
- (D) dois artigos e sete preposições.

#### **Questão 9**

Assinale a alternativa em que a palavra indicada desempenhe, no texto, papel adjetivo.

(A) início (L.3)

- (B) realizadas (L.4)
- (C) bactérias (L.7)
- (D) segundo (L.12)

#### **Questão 10**

*Em 1906, a preocupação com uma votação mais prática já existia...* (L.46-47)

- O termo sublinhado desempenha função sintática de
- (A) adjunto adnominal.
- (B) complemento nominal.
- (C) objeto indireto.
- (D) adjunto adverbial.

#### **RACIOCÍNIO LÓGICO**

#### **Questão 11**

Arthur, Carlos e Gisele são engenheiros que atuam exclusivamente em uma das seguintes áreas da engenharia: produção, civil ou elétrica, mas não necessariamente nessa ordem. Sabendo que:

- Arthur não atua na área de produção;
- Carlos ou Gisele atua na área civil;
- Gisele e Arthur não atuam na área civil.

Deduz-se ser verdade que

- (A) Arthur atua na área elétrica, Carlos na área da produção e Gisele na área civil.
- (B) Arthur atua na área civil, Carlos na área da produção e Gisele na área elétrica.
- (C) Arthur atua na área civil, Carlos na área elétrica e Gisele na área da produção.
- (D) Arthur atua na área elétrica, Carlos na área civil e Gisele na área da produção.

#### **Questão 12**

Em um clube, estavam 113 pessoas distribuídas por mesas de 4, 5 e 6 lugares. Havia um total de 22 mesas, e todos os lugares estavam ocupados. O número de mesas de 6 lugares era o dobro do número de mesas de 5 lugares.

O total de mesas de 4 lugares é igual a

- (A) 6.
- (B) 7.
- (C) 12
- (D) 17.

#### **Questão 13**

No ano de 2022, o carnaval foi comemorado em março, onde a Quarta-Feira de Cinzas ocorreu no dia 2. Nesse mesmo ano, o Dia dos Namorados, que é comemorado no Brasil no dia 12 de junho, caiu num(a)

- (A) sexta-feira.
- (B) sábado.
- (C) domingo.
- (D) segunda-feira.

#### **Questão 14**

Dona Maria pediu para seus três netos embrulharem 100 pacotes iguais cada um. Quando o mais velho acabou de embrulhar os seus 100 pacotes, faltavam embrulhar, ao do meio, 25 pacotes, e, ao mais novo, 40 pacotes. Sabendo que cada um embrulhou os pacotes num ritmo constante, quando o do meio terminou, quantos pacotes faltavam embrulhar ao mais novo?

- (B) 15.
- (C) 20.
- (D) 25.

<sup>(</sup>A) 10.

A sequência a seguir segue um padrão MARTINSMARTINSMART...

A letra que corresponde à 2024ª posição é (A) A.

- (B) I.
- (C) M.
- (D) S.

#### **Questão 16**

Um grupo de amigos quer pedir uma pizza e resolveram dividir a conta igualmente entre eles. Se cada um deles pagar R\$ 19,00, vão faltar R\$ 5,00 para pagar a conta. Se cada um deles pagar R\$ 22,00, recebem R\$ 10,00 de troco.

Quantos reais tem que pagar cada um dos amigos para que o valor da conta seja exato?

(A) R\$ 19,50.

(B) R\$ 20,00.

(C) R\$ 20,50.

(D) R\$ 21,00.

#### **Questão 17**

Em 2024 o salário mínimo passou para o valor de R\$ 1.412,00. Um trabalhador que recebe exatamente 1,5 salário mínimo de salário bruto e tem como desconto apenas os 9% de previdência tem o salário líquido, em reais, igual a

(A) R\$ 1.885,02.

(B) R\$ 1.906,20.

- (C) R\$ 1.927,38.
- (D) R\$ 2.012,10.

#### **Questão 18**

Marcos realizou dois saques na sua conta. No primeiro ele deles,

sacou  $\frac{1}{5}$  do dinheiro que havia lá; no segundo, sacou  $\frac{3}{4}$  $\frac{1}{4}$  do valor que havia na conta após o primeiro saque. Sabe-se que, antes do primeiro saque, ele possui na conta R\$ 3000,00.

Com quantos reais Marcos permaneceu em sua conta após o segundo saque?

- (A) R\$ 600,00.
- (B) R\$ 900,00.
- (C) R\$ 1200,00.
- (D) R\$ 1800,00.

#### **Questão 19**

Ana, Cláudia e Gisele preferem passear na praia, na serra e no campo, não necessariamente nessa ordem, e o animal de estimação de que mais gostam é gato, cachorro e tartaruga, também não necessariamente nessa ordem. Sabe-se que:

· quem prefere ir para o campo tem a tartaruga como animal de estimação predileto;

- · Gisele prefere ir para serra;
- · cachorro não é o animal preferido de Gisele;
- · o campo não é o lugar preferido de Cláudia.
- Com base nas informações acima, é correto afirmar que
- (A) Cláudia prefere ir para a praia.
- (B) Ana prefere cachorro.
- (C) Gisele prefere ir para o campo.
- (D) Ana prefere ir para a serra.

#### **Questão 20**

Uma pesquisa feita com um grupo de 95 pessoas sobre a preferência no gosto musical, 61 preferem pagode e 55 preferem sertanejo. Sabe-se que todas as 75 pessoas opinaram por pelo menos um dos gêneros musicais informados. Nessas condições, o total de pessoas que escolheu apenas um gênero musical é igual a (A) 21.

- (B) 34.
- (C) 40.
- (D) 74.

#### **NOÇÕES DE INFORMÁTICA**

#### **Questão 21**

No ambiente do Microsoft Office BR, para selecionar todo o conteúdo do documento exibido, é necessário pressionar

- $(A)$  Ctrl + S.
- $(B)$  Ctrl + T.
- $(C)$  Ctrl + Y.
- $(D)$  Ctrl + C.

#### **Questão 22**

A fim de refinar a pesquisa no Google, uma estratégia para encontrar um segmento exato em qualquer página, é recomendado que se digite o segmento desejado entre

- (A) aspas. (B) parênteses.
- (C) asteriscos.
- (D) barras.

#### **Questão 23**

No Google Chrome, para abrir uma nova janela anônima, deve-se pressionar

- $(A)$  Ctrl + T.
- $(B)$  Ctrl + N.
- $(C)$  Ctrl + Shift + N.
- (D) Ctrl + Shift + T.

#### **Questão 24**

No Google Chrome, ao digitar *Domingos Martins* na pesquisa, com o objetivo de saber como chegar ao município, assim que a página apresentar os resultados, pode-se filtrar clicando em um botão na barra superior chamado

- (A) Trajeto.
- (B) Caminhos.
- (C) Distâncias.
- (D) Chegar.

#### **Questão 25**

É um malware muito parecido com os vírus, por também se multiplicar. Oferece mais perigo do que um vírus, por ser um programa autônomo. Isto é, não necessita de ser acionado pelo usuário para ser ativado. Ele se espalha pela rede contaminando outras máquinas, por meio de e-mails etc.

- Trata-se de
- (A) Stealth.
- (B) Cavalo de Troia.
- (C) Spyware. (D) Worm.

Página 5

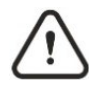

**Use a planilha a seguir para responder às questões 26 a 28.** 

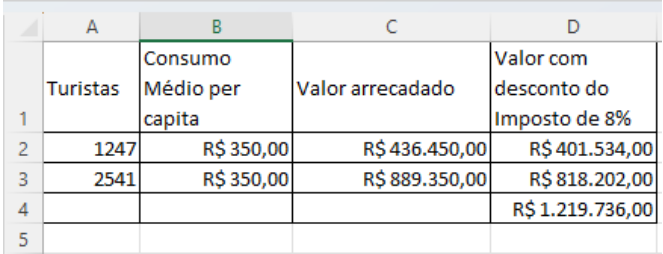

#### **Questão 26**

Na célula C2, a fórmula inserida foi (A) =SOMARPRODUTO(A2;B2). (B) =PRODUTO(A2;B2).  $(C)$  =MULT $(A2:B2)$ . (D) =SOMARPRODUTO(A2,B2).

#### **Questão 27**

Na célula D3, a fórmula inserida foi

- (A) =SOMARPRODUTO(C3,0,92).
- (B) =MULT(C3;0,92).
- (C) =SOMARPRODUTO(C3;0,92).
- (D) =QUOCIENTE(C3;8%)

#### **Questão 28**

Caso se deseje destacar com vermelho, por exemplo, uma célula que ultrapasse o valor de 1 milhão, deve-se clicar em

- (A) Estilos de Célula.
- (B) Formatar.
- (C) Formatação Condicional.
- (D) Suplementos.

#### **Questão 29**

O Google sugere que, para um usuário compartilhar um arquivo com outras pessoas, deve usar o

- (A) Google Drive.
- (B) Google Object storage.
- (C) Google Block storage.
- (D) Google File storage.

#### **Questão 30**

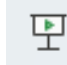

No Microsoft Powerpoint, o ícone possibilita

- (A) compor um novo slide.
- (B) iniciar a apresentação a partir do primeiro slide.
- (C) iniciar a apresentação a partir do slide exibido na tela.
- (D) salvar como pacote de apresentação.

#### **CONHECIMENTOS ESPECÍFICOS**

#### **Questão 31**

No Microsoft Word, qual é a função da guia "Layout da Página"? (A) Formatar caracteres.

- (B) Configurar margens e orientação da página.
- (C) Inserir gráficos.
- (D) Realizar a verificação ortográfica.

#### **Questão 32**

Sobre o processo de instalação do Microsoft 365, é correto afirmar que

- (A) a versão de 64 bits é instalada por padrão, mesmo que o Microsoft 365 ou Office detecte que você já tem uma versão de 32 bits.
- (B) o Microsoft 365 não possui a opção para instalação offline.
- (C) para alterar de uma versão de 32 bits para uma versão de 64 bits ou vice-versa, é preciso primeiro desinstalar o Microsoft 365.
- (D) o Microsoft 365 só pode ser instalado no sistema operacional Windows.

#### **Questão 33**

- No Microsoft Access, o que é um formulário "associado"?
- (A) Um formulário vinculado a uma única tabela para entrada de dados específicos.
- (B) Um formulário que cria automaticamente consultas SQL para operações complexas.
- (C) Um formulário conectado diretamente a uma fonte de dados, como uma tabela ou consulta, e pode ser usado para inserir, editar ou exibir dados da fonte de dados.
- (D) Um formulário que não se vincula diretamente a uma fonte de dados, mas que ainda contém botões de comando, rótulos ou outros controles de que você precisa para operar seu aplicativo.

#### **Questão 34**

Como é possível listar todos os arquivos de um diretório no Linux utilizando o terminal?

- (A) Através do comando 'dir'.
- (B) Através do comando 'show files'.
- (C) Através do comando 'list'.
- (D) Através do comando 'ls'.

#### **Questão 35**

O que é um SSID em uma rede sem fio Wi-Fi?

- (A) Um identificador único para nomear e distinguir uma rede sem fio.
- (B) Um protocolo de segurança para criptografar dados transmitidos.
- (C) Um endereço IP atribuído a cada dispositivo na rede.
- (D) Um tipo de cabo utilizado na conexão de dispositivos sem fio.

Analise as seguintes afirmativas sobre a infraestrutura de rede local:

- I. Um switch é responsável pelo roteamento de tráfego entre diferentes redes.
- II. O protocolo UDP é comumente utilizado para aplicações que requerem uma comunicação mais confiável e com verificação de erros.
- III. O cabeamento estruturado padroniza a instalação de cabos e conectores, proporcionando flexibilidade e facilitando a manutenção.
- São corretas as afirmativas
- (A) II, apenas.
- (B) III, apenas.
- (C) I e III, apenas.
- (D) II e III, apenas.

#### **Questão 37**

Assinale a afirmativa *incorreta* sobre a instalação de impressoras laser.

- (A) Em geral, a conexão física da impressora laser ao computador pode ser realizada por meio de USB ou rede.
- (B) Durante a instalação, é crucial instalar os drivers fornecidos pelo fabricante para garantir a comunicação adequada entre a impressora e o sistema operacional.
- (C) Ao instalar uma impressora laser, é importante seguir as instruções específicas do fabricante para garantir o funcionamento correto.
- (D) Conectar a impressora laser à rede Wi-Fi é a única opção para permitir a impressão sem fio.

#### **Questão 38**

Durante a manutenção de módulos de memória RAM, uma prática comum para garantir uma boa conexão elétrica é

- (A) utilizar uma chave de fenda metálica para pressionar os módulos na placa-mãe.
- (B) limpar os contatos dos módulos com um pano úmido.
- (C) pressionar firmemente os módulos de memória até ouvir um clique, indicando que estão corretamente encaixados.
- (D) ignorar a orientação do encaixe dos módulos, pois eles se ajustam automaticamente.

#### **Questão 39**

Ao considerar dispositivos de armazenamento, como SSDs (*Solid State Drives*) e HDs (*Hard Drives*), é correto afirmar que

- (A) SSDs e HDs são ambos baseados em tecnologia de disco magnético para armazenamento de dados.
- (B) SSDs utilizam memória flash, proporcionando acesso mais rápido e eficiente aos dados.
- (C) HDs, devido à sua natureza mecânica, tendem a ser mais rápidos na leitura e gravação de dados em comparação com SSDs.
- (D) a capacidade de armazenamento de HDs é sempre maior do que a dos SSDs.

#### **Questão 40**

Considere os seguintes componentes:

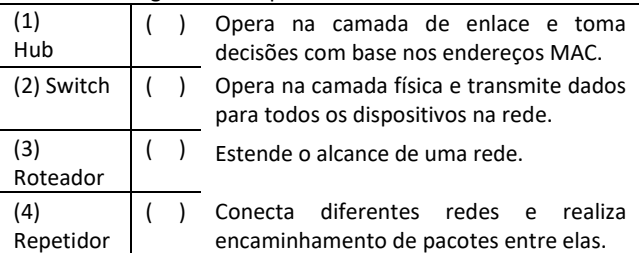

Assinale a alternativa que contém a ordem correta de associação.

- (A) 2, 1, 4, 3.
- (B) 1, 2, 4, 3.
- (C) 3, 2, 4, 1.
- (D) 2, 3, 1, 4.

#### **Questão 41**

Ao discutir os tipos de servidores em uma rede, é *incorreto* afirmar que

- (A) um servidor DNS (*Domain Name System*) é responsável por traduzir nomes de domínio em endereços IP, facilitando a navegação na internet.
- (B) um servidor Proxy atua como intermediário entre os dispositivos na rede local e a internet.
- (C) um servidor FTP é usado para criar cópias de backup de dados.
- (D) um servidor de Arquivos armazena e gerencia arquivos para serem compartilhados na rede.

#### **Questão 42**

A imagem a seguir apresenta um componente de um microcomputador.

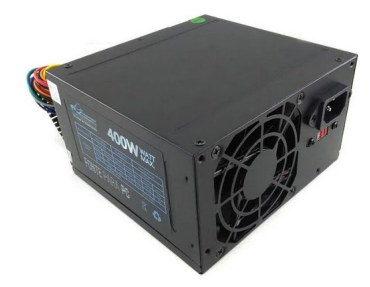

Como esse componente é chamado?

- (A) Barramento.
- (B) Processador.
- (C) Placa-mãe.
- (D) Fonte de alimentação.

#### **Questão 43**

Sobre as topologias de rede, é correto afirmar que

- (A) a topologia em barramento é uma estratégia de alto custo e de baixa versatilidade, com manutenção complexa.
- (B) na topologia em anel, a rede é organizada de forma que os nós sejam conectados a um dispositivo central, de modo que toda informação enviada de um nó para outro é enviada primeiro ao dispositivo central.
- (C) uma das principais vantagens da topologia em árvore é minimizar a vulnerabilidade em comparação com a topologia em anel, além de facilitar a detecção de erros.
- (D) na topologia em malha, cada um dos nós possui apenas dois nós vizinhos, pelos quais é realizada a transmissão de dados.

Assinale a afirmativa *incorreta* sobre o Bluetooth.

- (A) Possibilita o envio de imagens e músicas sem a necessidade de conexão com a internet ou por cabos.
- (B) É utilizado somente em smartphones.
- (C) É uma tecnologia de comunicação sem fio de curto alcance entre dispositivos.
- (D) Opera na banda de frequência de 2,4 GHz.

#### **Questão 45**

OneDrive, Dropbox e Google Drive são exemplos de

- (A) serviços de armazenamento em nuvem.
- (B) serviços de vídeo conferência.
- (C) serviços de *streaming*.
- (D) serviços de e-mail.

#### **Questão 46**

Por que a auditoria de contas de usuário é uma prática importante na administração de sistemas?

- (A) Para identificar usuários que não estão utilizando o sistema regularmente.
- (B) Para garantir que todas as contas tenham privilégios de administrador.
- (C) Para monitorar atividades e identificar possíveis violações de segurança.
- (D) Para acelerar o processo de autenticação dos usuários.

#### **Questão 47**

Considere as seguintes afirmações sobre protocolos POP3 (*Post Office Protocol* 3) e IMAP (*Internet Message Access Protocol*):

- I. O POP3 é compatível apenas com a sincronização de e-mail unidirecional.
- II. No POP3, as ações realizadas em um dispositivo são refletidas em todos os dispositivos conectados à mesma conta de e-mail.
- III. Com as contas IMAP, as mensagens são armazenadas em um servidor remoto.
- São corretas as afirmativas
- (A) I, apenas.
- (B) II, apenas.
- (C) I e III, apenas.
- (D) I, II e III.

#### **Questão 48**

Assinale a alternativa que *não* apresenta uma prática que contribui para a segurança ao abrir e-mails, especialmente quando contêm anexos ou links.

- (A) verificar a autenticidade do remetente
- (B) evitar clicar em links suspeitos
- (C) usar um *software* antivírus atualizado
- (D) abrir somente e-mails classificados como SPAM

#### **Questão 49**

Considere os seguintes tipos de ataque de hackers e considere as seguintes descrições:

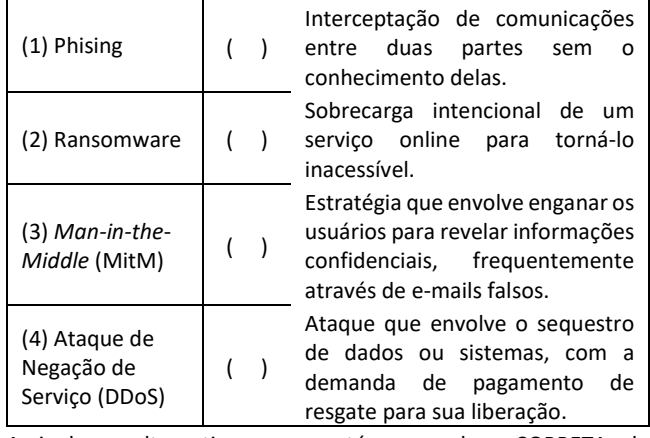

Assinale a alternativa que contém a ordem CORRETA de associação.

(A) 4, 2, 3, 1.

(B) 3, 4, 1, 2.

- (C) 2, 4, 1, 3.
- (D) 2, 1, 3, 4

#### **Questão 50**

Sobre as cópias de segurança (backups), é correto afirmar que

- (A) os backups são apenas necessários para grandes empresas, não para usuários individuais.
- (B) os backups devem ser realizados apenas quando ocorrer uma falha no sistema.
- (C) o backup incremental consiste na realização de uma cópia de segurança dos dados que foram alterados desde a última operação de backup.
- (D) é recomendável armazenar cópias de segurança exclusivamente em discos rígidos locais para facilitar o acesso.

### REDAÇÃO

Recentemente, a prática de bullying foi alçada a crime previsto no Código Penal. Em relação ao mundo adulto, tal medida vai solucionar problemas recorrentes nos ambientes sociais, profissionais e virtuais.

Com base nesse cenário, discuta, num texto dissertativo-argumentativo, como a prática funcional do servidor público, em relação ao ambiente de trabalho e ao cidadão, pode colaborar para a efetividade dessa nova lei. Use o espaço abaixo como rascunho e depois passe a limpo na Folha de Redação.

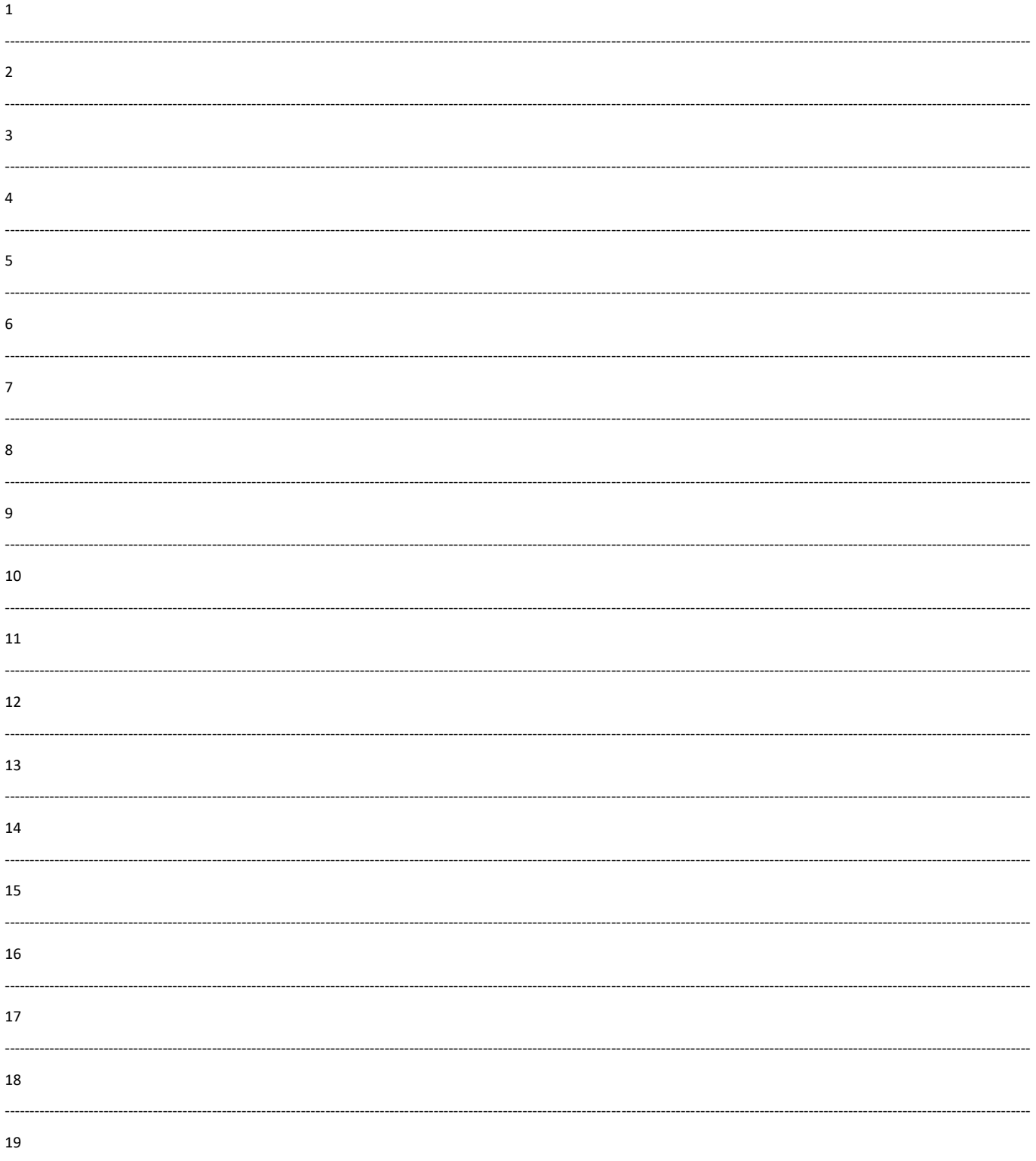

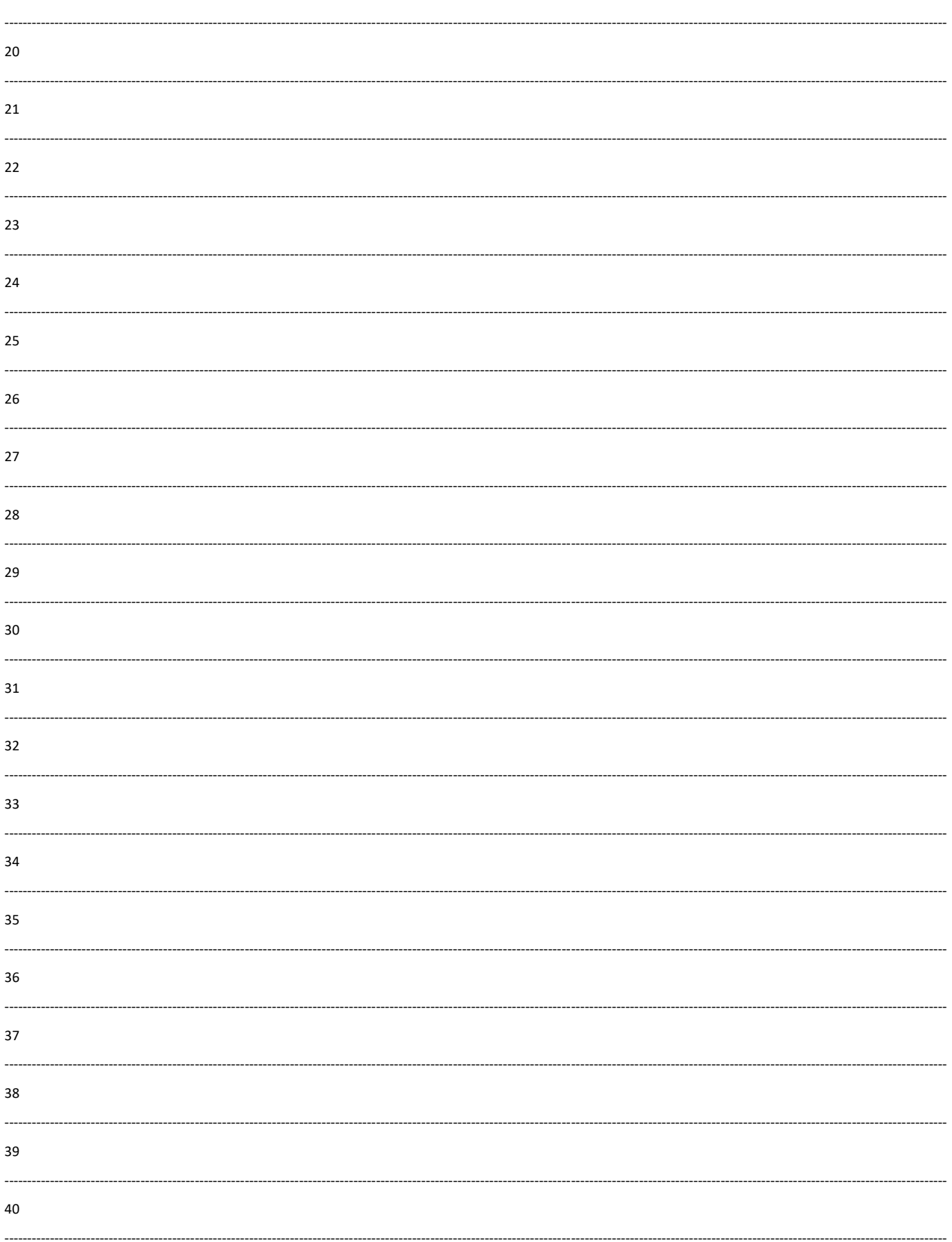

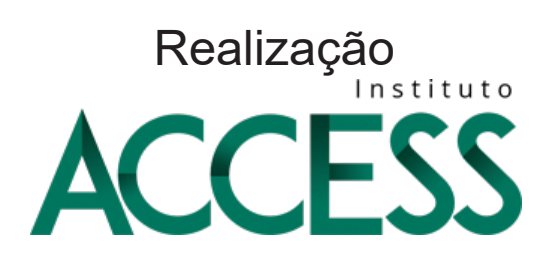